## 2.77 - Mart 2022

2.77 sürümünde yer alan yenilikler şunlardır:

## Sürümde Yer Alan Yenilikler

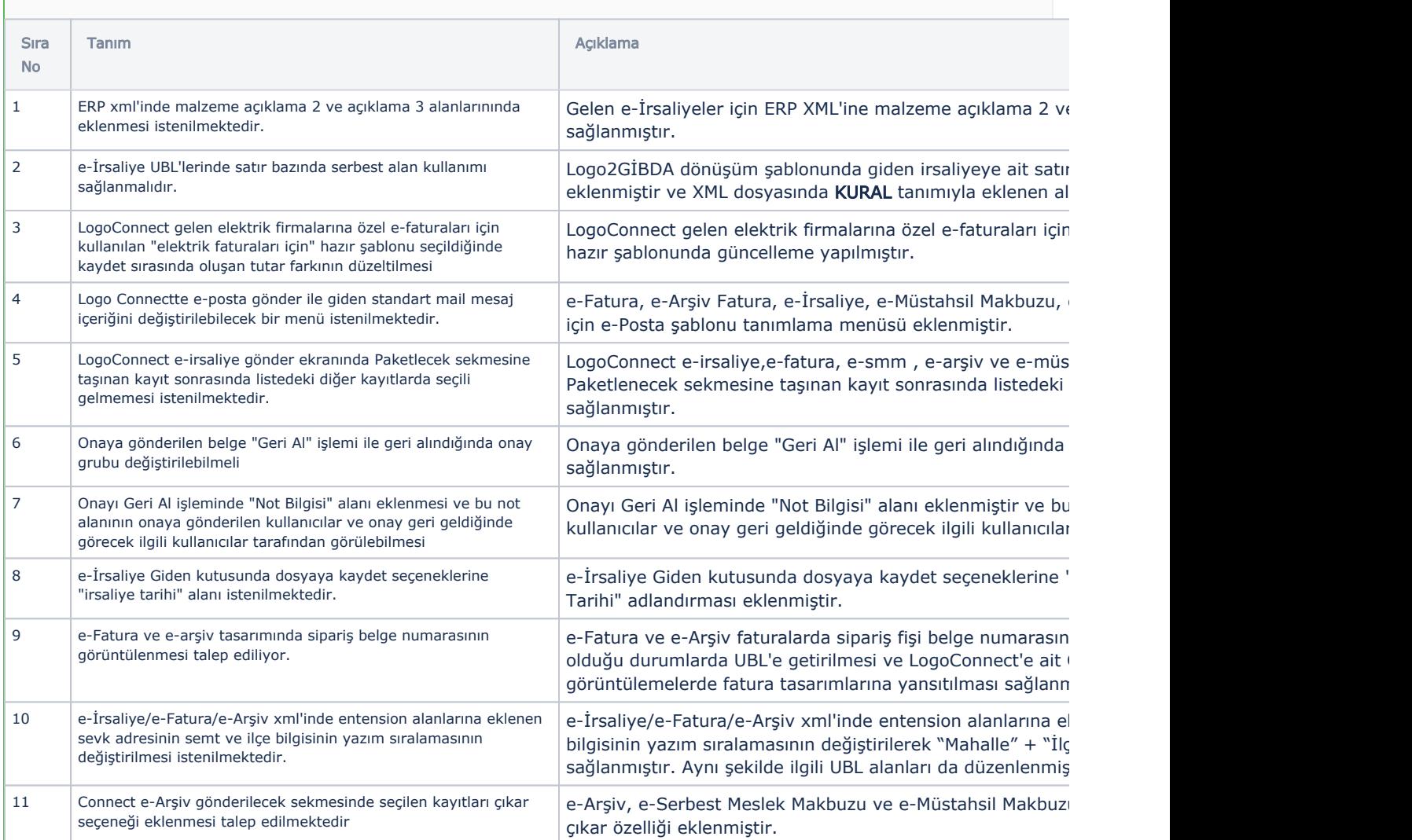

## Sürümde Yer Alan İyileştirmeler

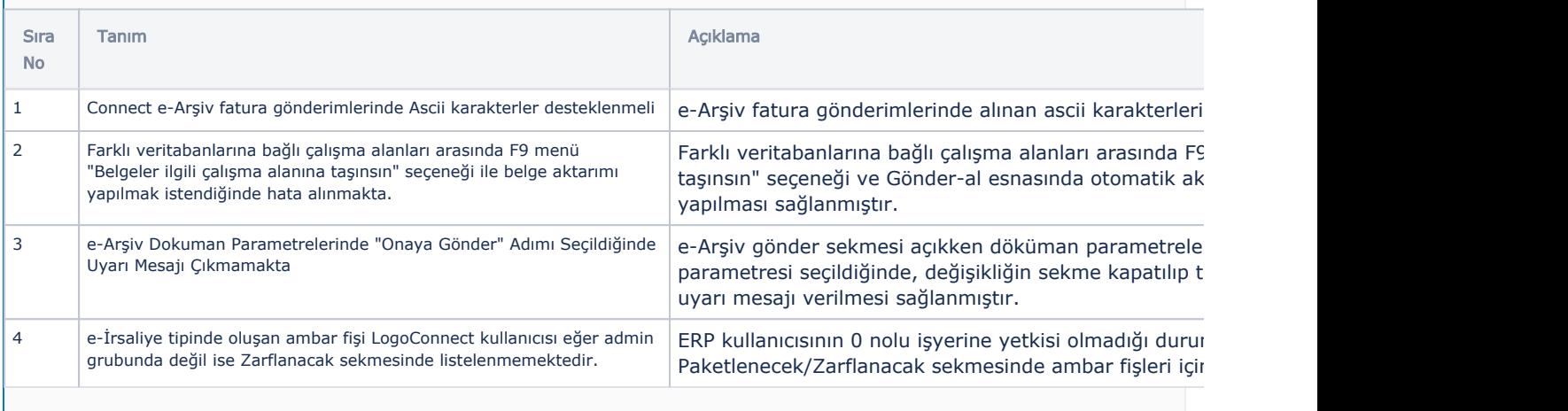

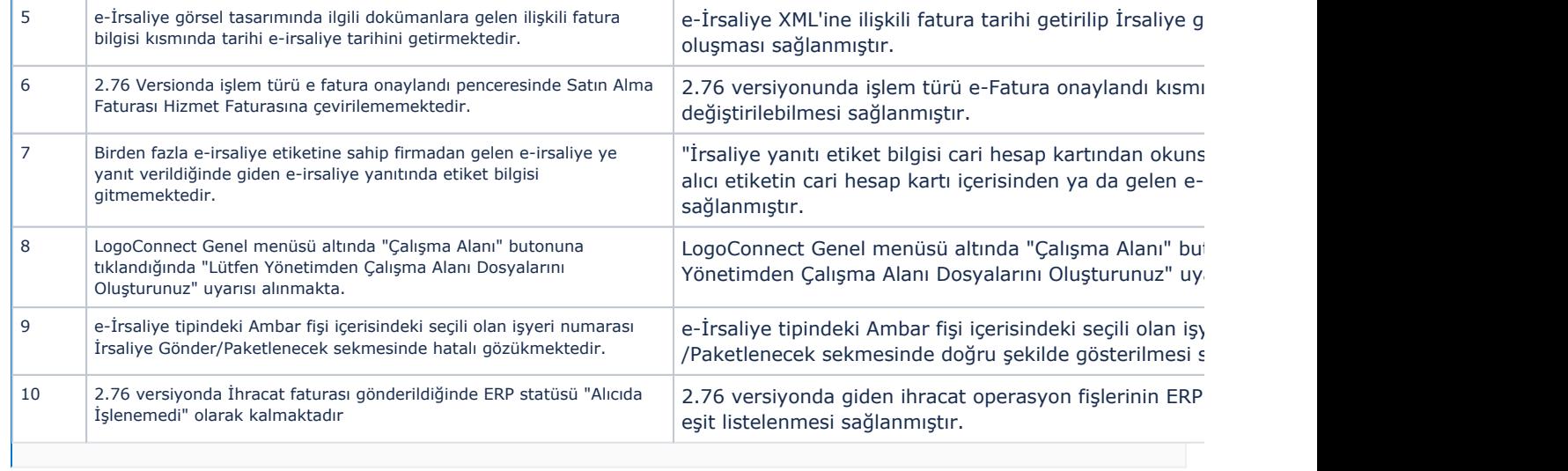